## Package 'MCMCprecision'

October 12, 2022

<span id="page-0-0"></span>Type Package

Title Precision of Discrete Parameters in Transdimensional MCMC

Version 0.4.0

Date 2019-12-04

Author Daniel W. Heck [aut, cre] (<<https://orcid.org/0000-0002-6302-9252>>)

Maintainer Daniel W. Heck <dheck@uni-marburg.de>

Description Estimates the precision of transdimensional Markov chain Monte Carlo (MCMC) output, which is often used for Bayesian analysis of models with different dimensionality (e.g., model selection). Transdimensional MCMC (e.g., reversible jump MCMC) relies on sampling a discrete model-indicator variable to estimate the posterior model probabilities. If only few switches occur between the models, precision may be low and assessment based on the assumption of independent samples misleading. Based on the observed transition matrix of the indicator variable, the method of Heck, Overstall, Gronau, & Wagenmakers (2019, Statistics & Computing, 29, 631-643) [<doi:10.1007/s11222-018-9828-0>](https://doi.org/10.1007/s11222-018-9828-0) draws posterior samples of the stationary distribution to (a) assess the uncertainty in the estimated posterior model probabilities and (b) estimate the effective sample size of the MCMC output.

License GPL-3

Encoding UTF-8

LazyData true

**Depends**  $R (= 3.0.0)$ 

Imports Rcpp, parallel, utils, stats, Matrix, combinat

Suggests testthat, R.rsp

LinkingTo Rcpp, RcppArmadillo, RcppProgress, RcppEigen

RoxygenNote 7.0.2

URL <https://github.com/danheck/MCMCprecision>

VignetteBuilder R.rsp

NeedsCompilation yes

Repository CRAN

Date/Publication 2019-12-05 09:00:09 UTC

## <span id="page-1-0"></span>R topics documented:

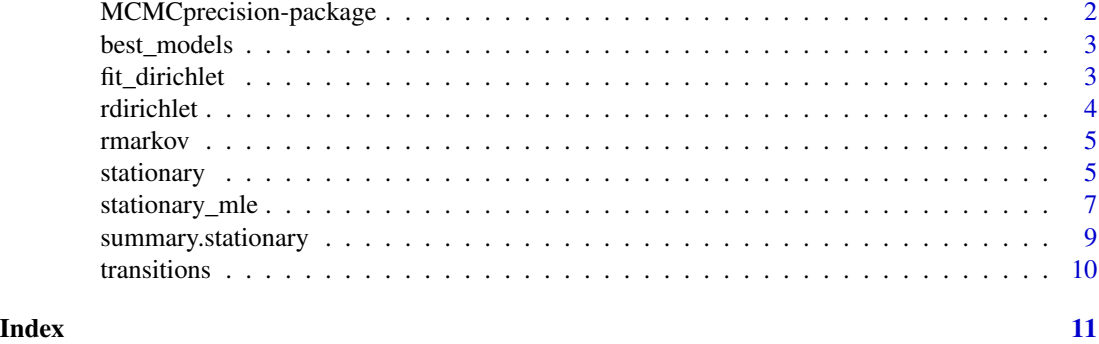

MCMCprecision-package *MCMCprecision: Precision of discrete parameters in transdimensional MCMC*

### Description

MCMCprecision estimates the precision of the posterior model probabilities in transdimensional Markov chain Monte Carlo methods (e.g., reversible jump MCMC or product-space MCMC). This is useful for applications of transdimensional MCMC such as model selection, mixtures with varying numbers of components, change-point detection, capture-recapture models, phylogenetic trees, variable selection, and for discrete parameters in MCMC output in general.

### Details

The main function to assess the estimation uncertainty of discrete MCMC output is is [stationary](#page-4-1).

The method is explained in detail in Heck et al. (2019, Statistics & Computing), available in the package by calling: vignette("MCMCprecision")

### Author(s)

Daniel W. Heck

### References

Heck, D. W., Overstall, A. M., Gronau, Q. F., & Wagenmakers, E.-J. (2019). Quantifying uncertainty in transdimensional Markov chain Monte Carlo using discrete Markov models. Statistics  $\&$ Computing, 29, 631–643. <https://dx.doi.org/10.1007/s11222-018-9828-0>

### See Also

Useful links:

• <https://github.com/danheck/MCMCprecision>

<span id="page-2-2"></span><span id="page-2-0"></span>

### Description

Assesses the precision in estimating the ranking of the k best-performing models.

### Usage

```
best_models(samples, k, ties.method = "min")
```
### Arguments

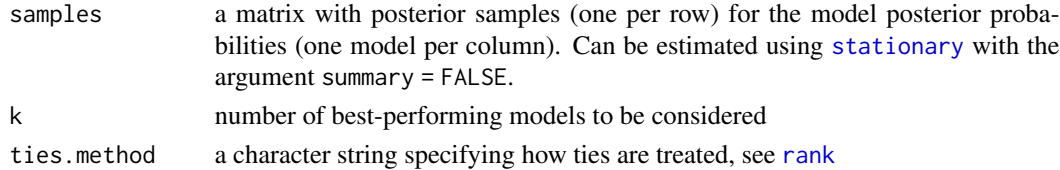

### Examples

```
# a sequence of uncorrelated model indices
mult <- rmultinom(1000, 1, c(.05, .6, .15, .12, .08))
idx <- apply(mult, 2, which.max)
z <- letters[idx]
stat <- stationary(z, summary = FALSE)
best_models(stat, 3)
```
<span id="page-2-1"></span>fit\_dirichlet *Estimate Parameters of Dirichlet Distribution*

### Description

C++ implementation of the fixed-point iteration algorithm by Minka (2000).

### Usage

```
fit_dirichlet(x, const, maxit = 1e+05, abstol = 0.1)
```
### Arguments

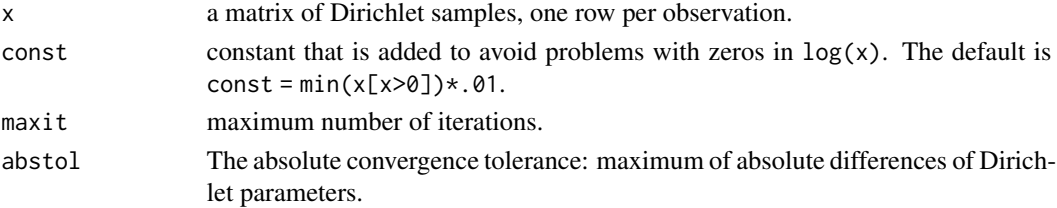

### <span id="page-3-0"></span>Details

The algorithm is used to estimate the effective sample size based on samples of posterior model probabilities (see [stationary](#page-4-1) and [summary.stationary](#page-8-1)).

### References

Minka, T. (2000). Estimating a Dirichlet distribution. Technical Report.

### See Also

[rdirichlet](#page-3-1)

### Examples

```
x <- rdirichlet(100, c(8,1,3,9))
fit_dirichlet(x)
```
<span id="page-3-1"></span>rdirichlet *Random Sample from Dirichlet Distribution*

### Description

Random generation from the Dirichlet distribution.

### Usage

rdirichlet(n, a)

### Arguments

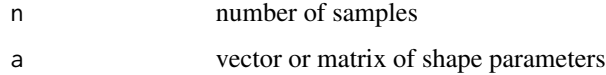

### See Also

### [fit\\_dirichlet](#page-2-1)

### Examples

rdirichlet(2, c(1,5,3,8))

<span id="page-4-0"></span>

### Description

Generates a sequence of discrete states from a discrete-time Markov chain with transition matrix P.

### Usage

 $r$ markov(n, P, start =  $rep(1, ncol(P)))$ 

### Arguments

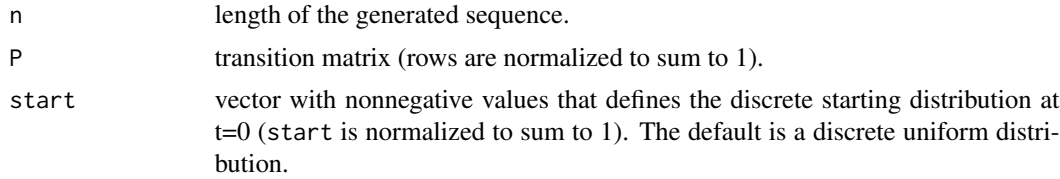

### Examples

P <- matrix(c(.30, .50, .20, .05, .25, .70, .00, .10, .90), 3, 3, byrow=TRUE) rmarkov(50, P)

<span id="page-4-1"></span>stationary *Precision of stationary distribution for discrete MCMC variables*

### Description

Transdimensional MCMC methods include a discrete model-indicator variable  $z$  with a fixed but unknown stationary distribution with probabilities  $\pi$  (i.e., the model posterior probabilities). The function stationary draws posterior samples to assess the estimation uncertainty of  $\pi$ .

### Usage

```
stationary(
 z,
 N,
  labels,
  sample = 1000,
  epsilon = "1/M",cpu = 1,method = "arma",
```

```
digits = 6,
   progress = TRUE,
  summary = TRUE
\mathcal{L}
```
### Arguments

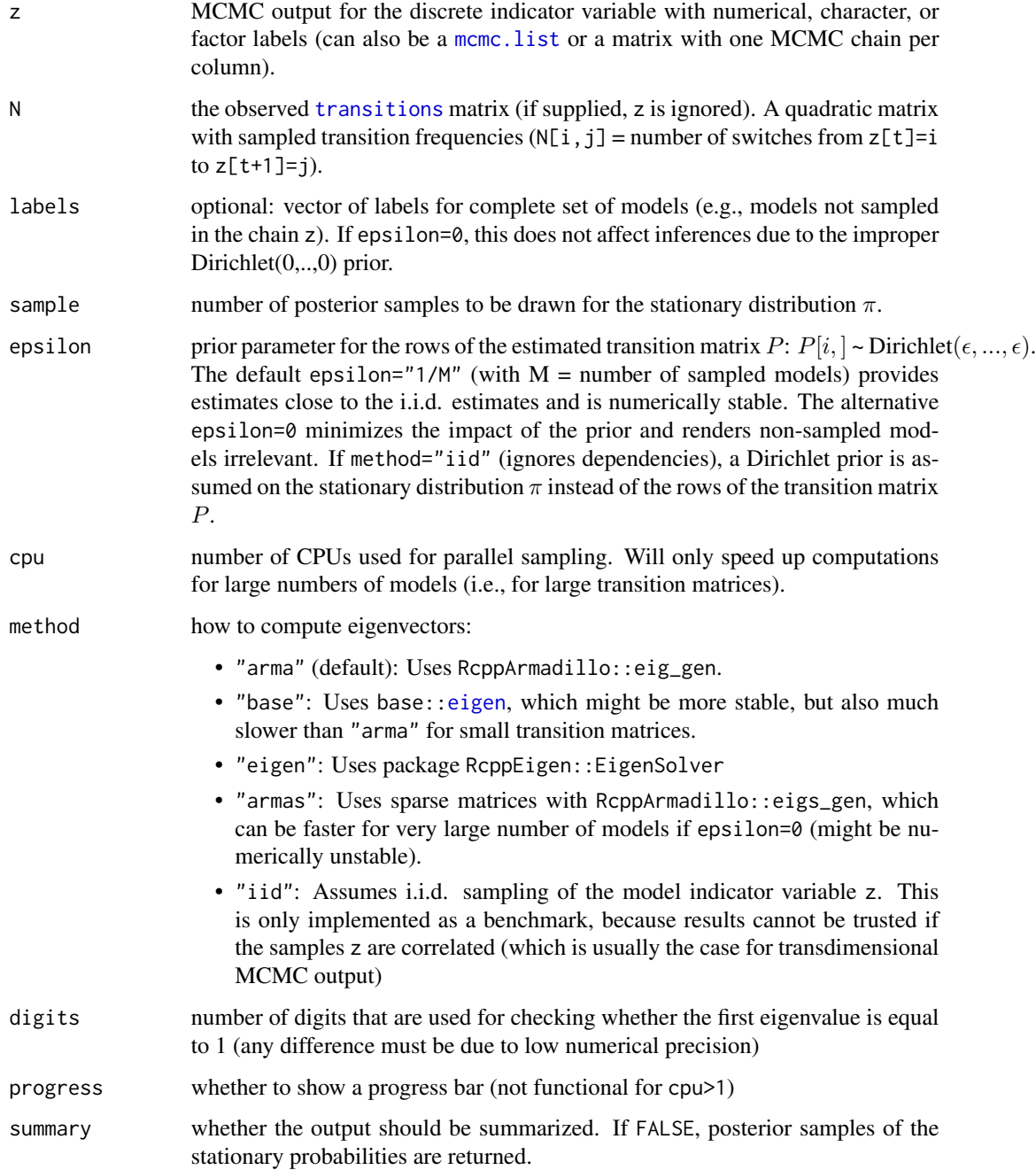

<span id="page-5-0"></span>

### <span id="page-6-0"></span>Details

The method draws independent posterior samples of the transition matrix  $P$  for the discrete-valued indicator variable z (usually, a sequence of sampled models). For each row of the transition matrix, a Dirichlet( $(\epsilon, ..., \epsilon)$  prior is assumed, resulting in a conjugate Dirichlet posterior. For each sample, the eigenvector with eigenvalue 1 is computed and normalized. These (independent) posterior samples can be used to assess the estimation uncertainty in the stationary distribution  $pi$  of interest (e.g., the model posterior probabilities) and to estimate the effective sample size (see [summary.stationary](#page-8-1)).

### Value

default: a summary for the posterior distribution of the model posterior probabilities (i.e., the fixed but unknown stationary distribution of z). If summary=FALSE, posterior samples for  $pi$  are returned.

### See Also

[best\\_models](#page-2-2), [summary.stationary](#page-8-1)

### Examples

```
# data-generating transition matrix
P \leq - matrix(c(.1,.5,.4,
              0, .5,.5,
              .9,.1,0), ncol = 3, byrow=TRUE)
# input: sequence of sampled models
z <- rmarkov(500, P)
stationary(z)
# input: transition frequencies
N < - transitions(z)
samples \leq stationary(N = N, summary = FALSE)
# summaries:
best_models(samples, k = 3)summary(samples)
```
stationary\_mle *MLE for stationary distribution of discrete MCMC variables*

### **Description**

Maximum-likelihood estimation of stationary distribution  $\pi$  based on (a) a sampled trajectory z of a model-indicator variable or (b) a sampled transition count matrix  $N$ .

### Usage

```
stationary_mle(z, N, labels, method = "rev", abstol = 1e-05, maxit = 1e+05)
```
### <span id="page-7-0"></span>Arguments

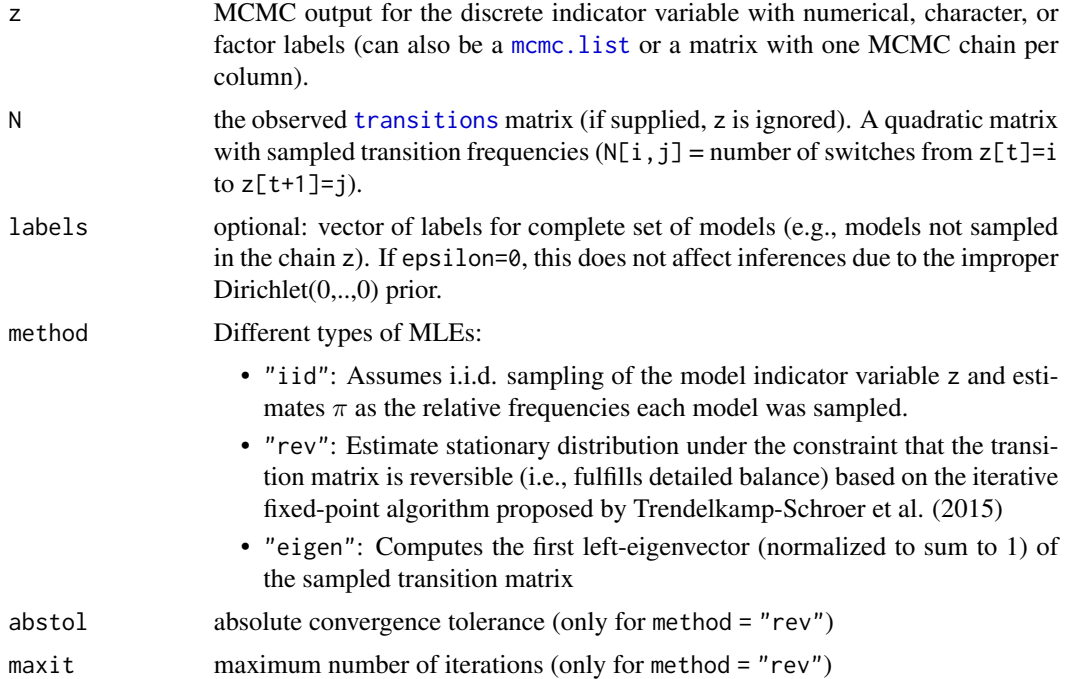

### Details

The estimates are implemented mainly for comparison with the Bayesian sampling approach implemented in [stationary](#page-4-1), which quantify estimation uncertainty (i.e., posterior SD) of the posterior model probability estimates.

### Value

a vector with posterior model probability estimates

### References

Trendelkamp-Schroer, B., Wu, H., Paul, F., & Noé, F. (2015). Estimation and uncertainty of reversible Markov models. The Journal of Chemical Physics, 143(17), 174101. [https://doi.org/](https://doi.org/10.1063/1.4934536) [10.1063/1.4934536](https://doi.org/10.1063/1.4934536)

### See Also

[stationary](#page-4-1)

### Examples

```
P \leq - matrix(c(.1,.5,.4,
              0,.5,.5,
              .9,.1,0), ncol = 3, byrow=TRUE)
z <- rmarkov(1000, P)
```
### <span id="page-8-0"></span>summary.stationary 9

stationary\_mle(z)

```
# input: transition frequency
tab \leftarrow transitions(z)stationary_mle(N = tab)
```
<span id="page-8-1"></span>summary.stationary *Summary for Posterior Model Probabilities*

### Description

Summary for a sample of posterior model probabilities ([stationary](#page-4-1)). Also provides the estimated effective sample size and summaries for all pairwise Bayes factors.

### Usage

## S3 method for class 'stationary' summary(object, BF = FALSE, logBF = FALSE, ...)

### Arguments

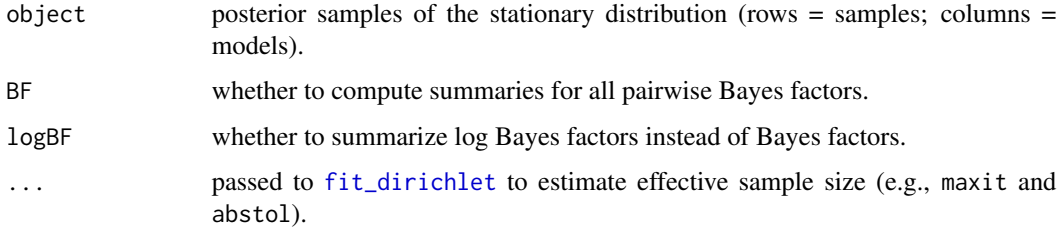

### Details

Effective sample is estimated by fitting a Dirichlet model to the posterior model probabilities (thereby assuming that samples were drawn from an equivalent multinomial distribution based on independent sampling). More precisely, sample size is estimated by the sum of the Dirichlet parameters  $\sum \alpha[i]$  minus the prior sample size  $\epsilon * M^2$  (where M is the number of sampled models and  $\epsilon$ the prior parameter for each transition frequency).

### Value

a list with estimates for "pp" = posterior model probabilities, "n.eff" = effective sample size, and "bf" = pairwise Bayes factors (optional)

### See Also

[stationary](#page-4-1), [fit\\_dirichlet](#page-2-1)

### Examples

```
P <- matrix(c(.1,.5,.4,
              0, .5,.5,
              .9,.1,0), ncol = 3, byrow=TRUE)
z <- rmarkov(1000, P)
samples <- stationary(z, summary = FALSE)
summary(samples)
```
<span id="page-9-1"></span>

transitions *Get matrix of observed transition frequencies*

### Description

Summarizes a sequence of discrete values by the observed transition frequencies.

### Usage

```
transitions(z, labels, order = 1)
```
### Arguments

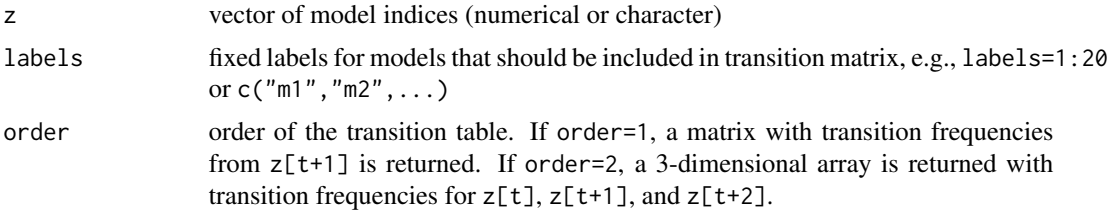

### Value

a square matrix with transition frequencies

### Examples

```
P \leq - matrix(c(.9,.1,0,
              .1,.6,.3,
              .2,.3,.5), 3, byrow=TRUE)
z <- rmarkov(2000, P)
transitions(z)
transitions(z, order = 2)
```
<span id="page-9-0"></span>

# <span id="page-10-0"></span>Index

best\_models, [3,](#page-2-0) *[7](#page-6-0)*

eigen, *[6](#page-5-0)*

fit\_dirichlet, [3,](#page-2-0) *[4](#page-3-0)*, *[9](#page-8-0)*

mcmc.list, *[6](#page-5-0)*, *[8](#page-7-0)* MCMCprecision *(*MCMCprecision-package*)*, [2](#page-1-0) MCMCprecision-package, [2](#page-1-0)

rank, *[3](#page-2-0)* rdirichlet, *[4](#page-3-0)*, [4](#page-3-0) rmarkov, [5](#page-4-0)

stationary, *[2](#page-1-0)[–4](#page-3-0)*, [5,](#page-4-0) *[8,](#page-7-0) [9](#page-8-0)* stationary\_mle, [7](#page-6-0) summary.stationary, *[4](#page-3-0)*, *[7](#page-6-0)*, [9](#page-8-0)

transitions, *[6](#page-5-0)*, *[8](#page-7-0)*, [10](#page-9-0)